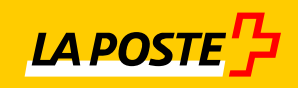

# **simple et sûr**

## **IncaMail Enterprise Application Integration**

Check-list d'introduction

#### **Sommaire**

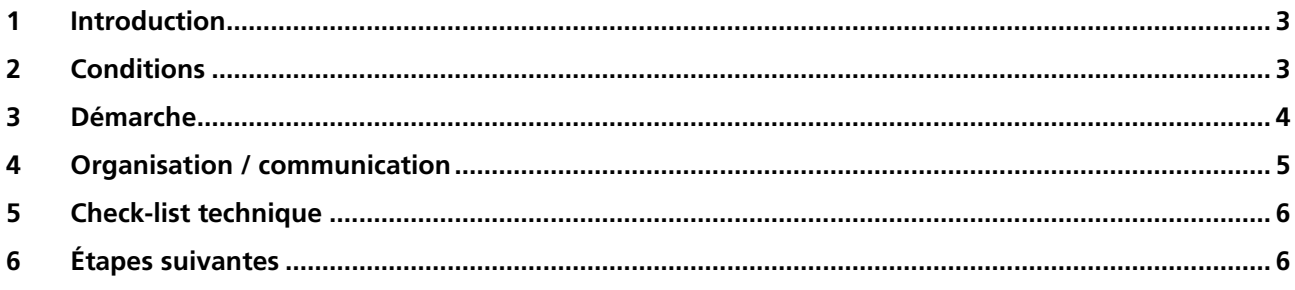

#### <span id="page-2-0"></span>**1 Introduction**

Ce document vous aide à mettre en place IncaMail efficacement et à l'utiliser de manière optimale. L'introduction de solutions e-mail sécurisées suppose des mesures techniques et organisationnelles.

#### <span id="page-2-1"></span>**2 Conditions**

Afin d'envoyer des documents de salaire via IncaMail de la Poste Suisse, il faut un logiciel RH qui peut utiliser l'interface IncaMail. Différents partenaires de logiciels proposent des modules correspondants pour des solutions RH courantes de systèmes ERP courants.

Le partenaire de logiciels vous assiste pour la configuration et la mise en service de l'expédition IncaMail dans votre solution.

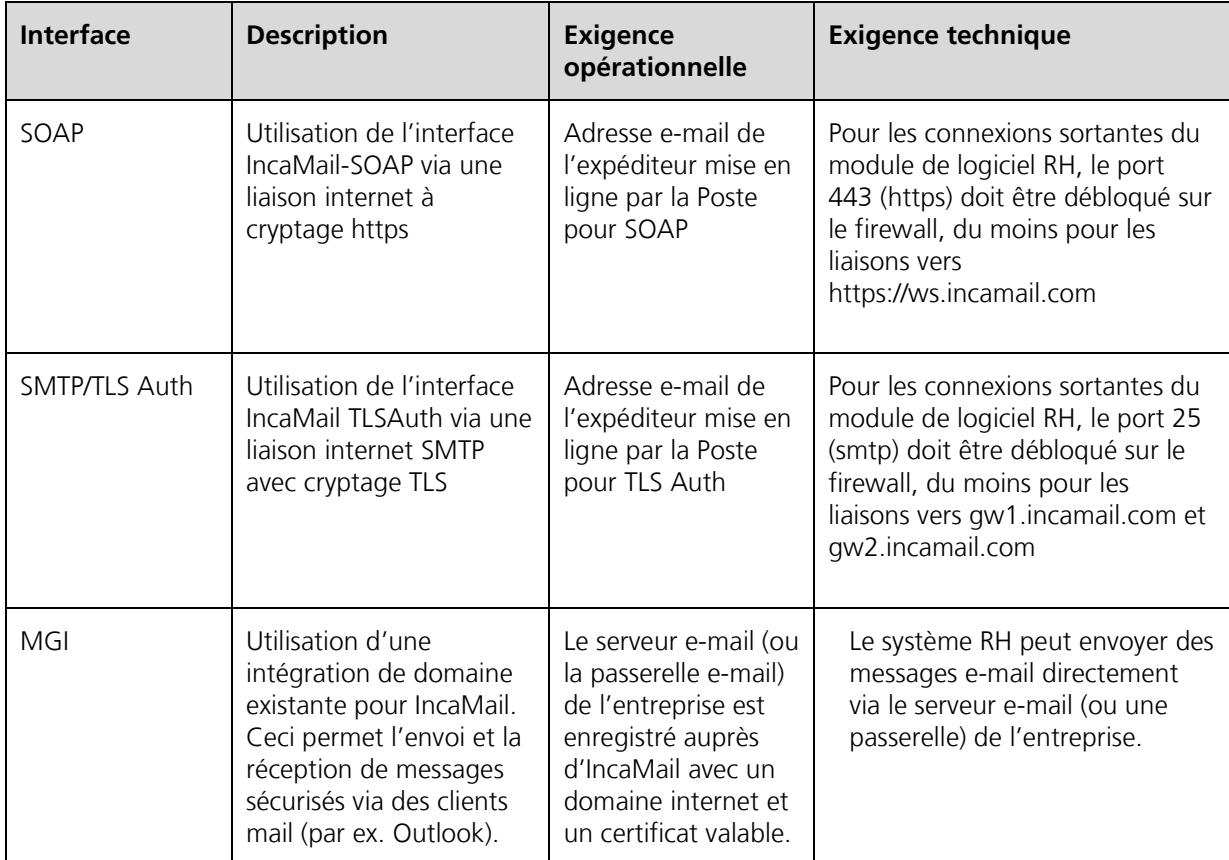

La solution RH utilise l'une de trois interfaces IncaMail possibles qui exigent différentes conditions techniques:

#### <span id="page-3-0"></span>**3 Démarche**

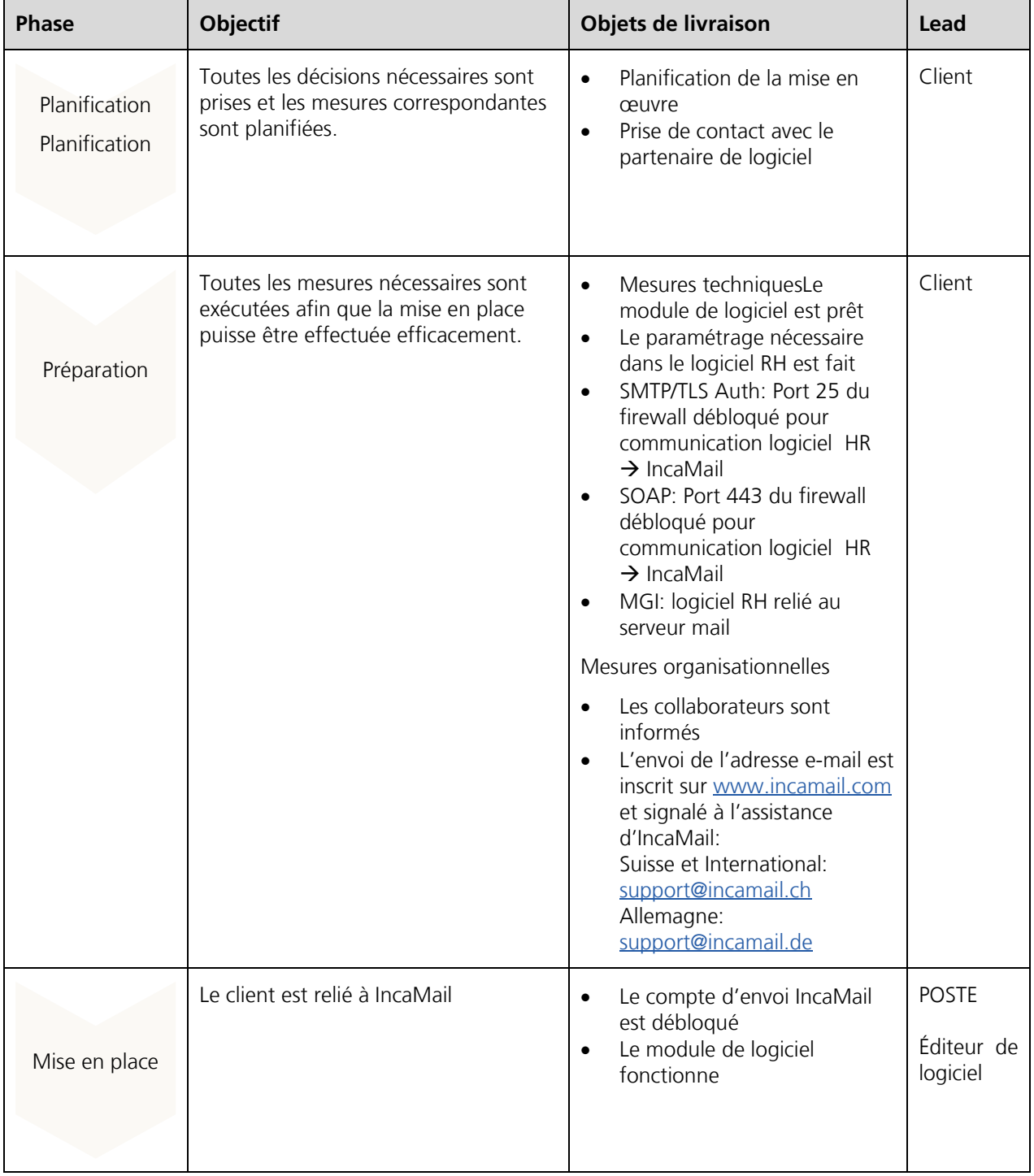

Sur la base de notre expérience, nous proposons la démarche suivante:

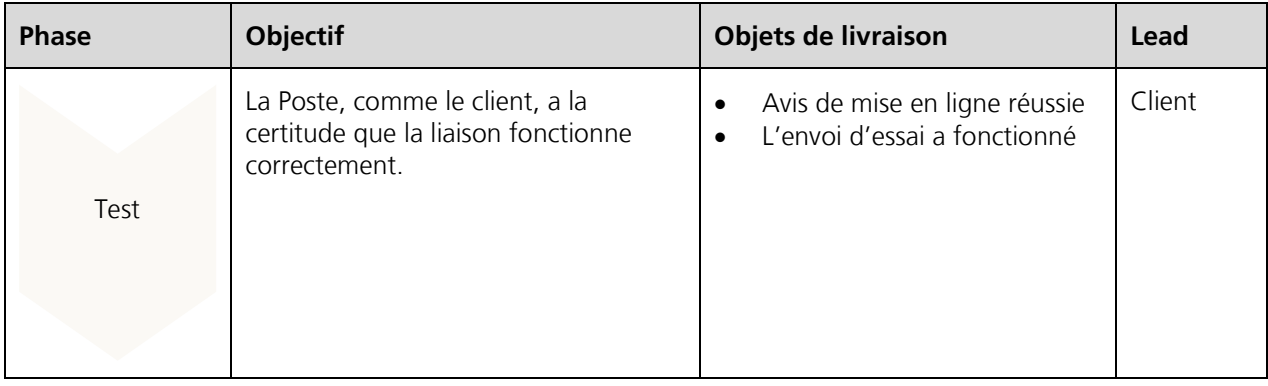

### <span id="page-4-0"></span>**4 Organisation / communication**

La check-list ci-après vous aide à préparer votre organisation de manière optimale.

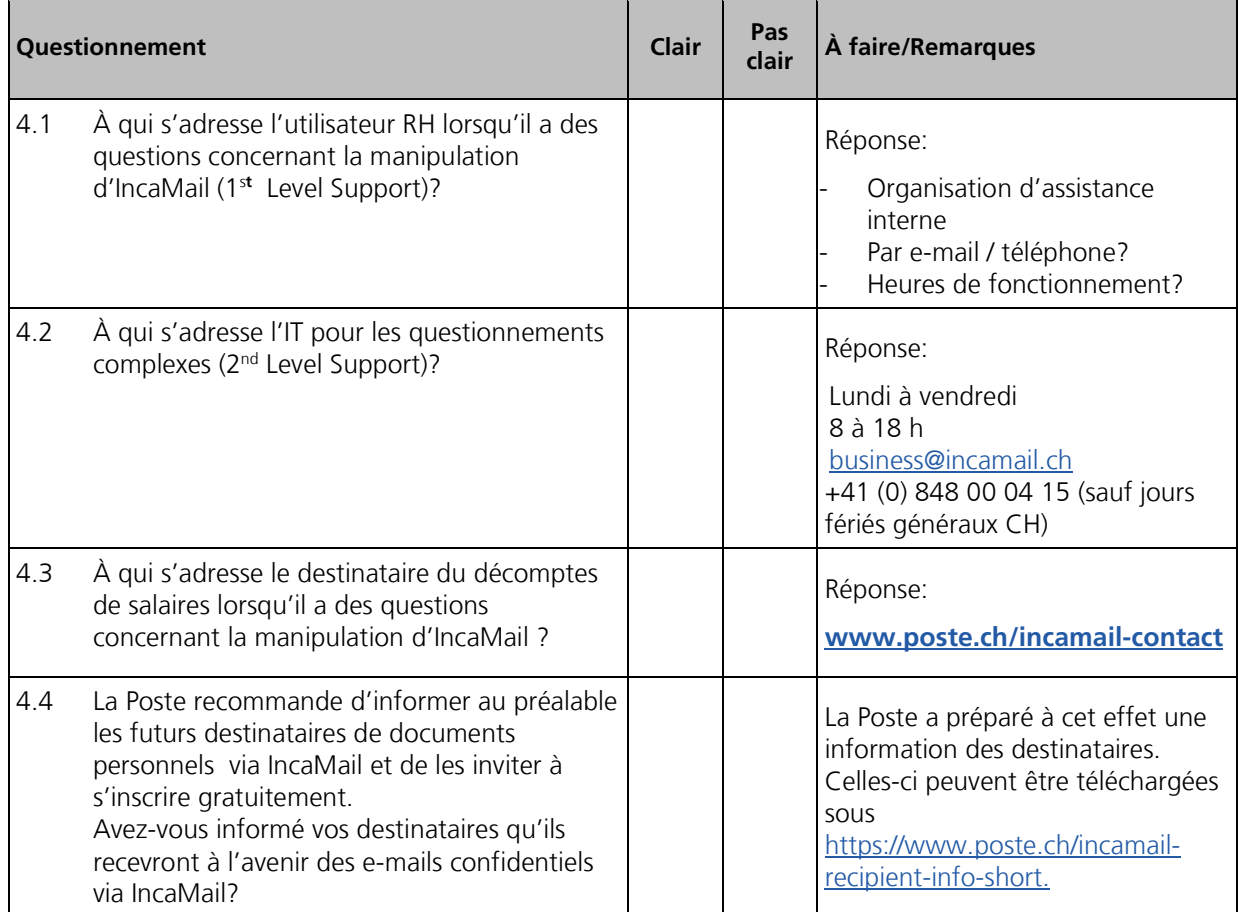

#### <span id="page-5-0"></span>**5 Check-list technique**

La check-list suivante vous sensibilise aux conditions techniques.

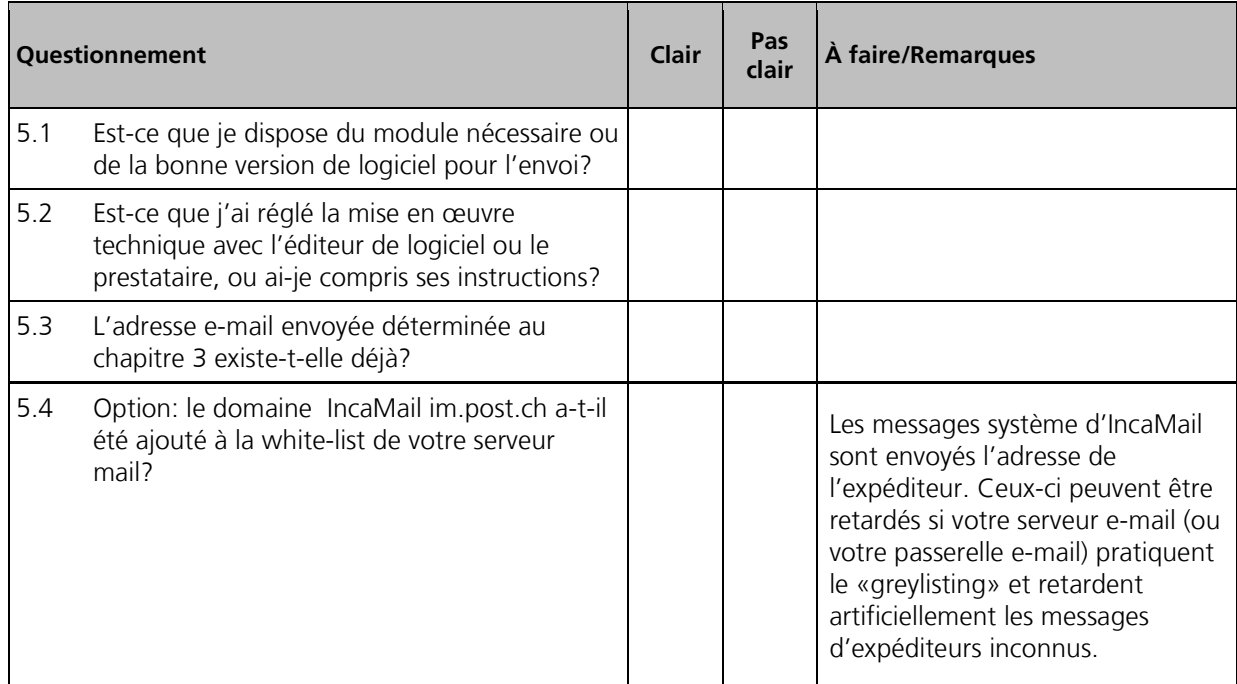

#### <span id="page-5-1"></span>**6 Étapes suivantes**

La check-list ci-après montre quelles sont les étapes suivantes vis-à-vis de la Poste.

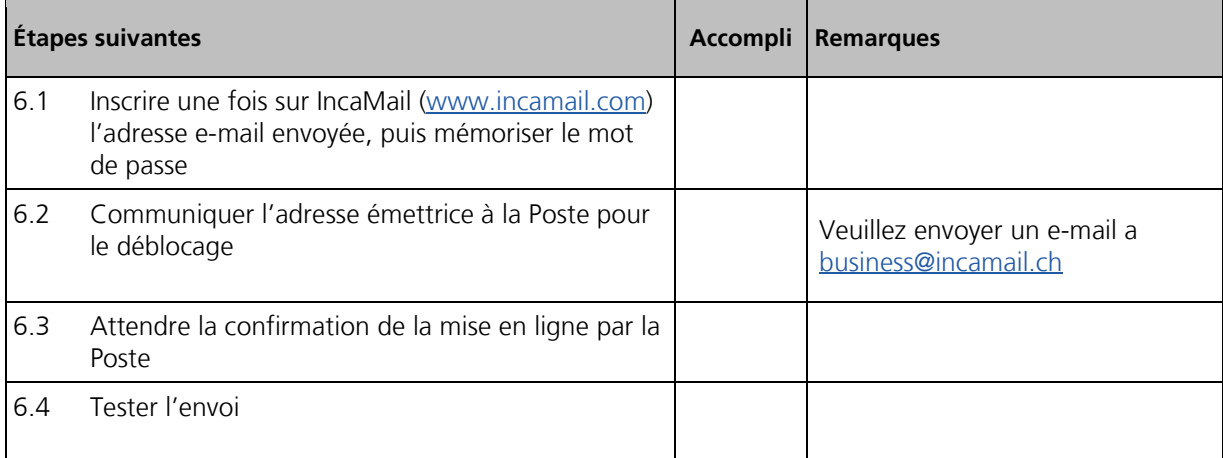